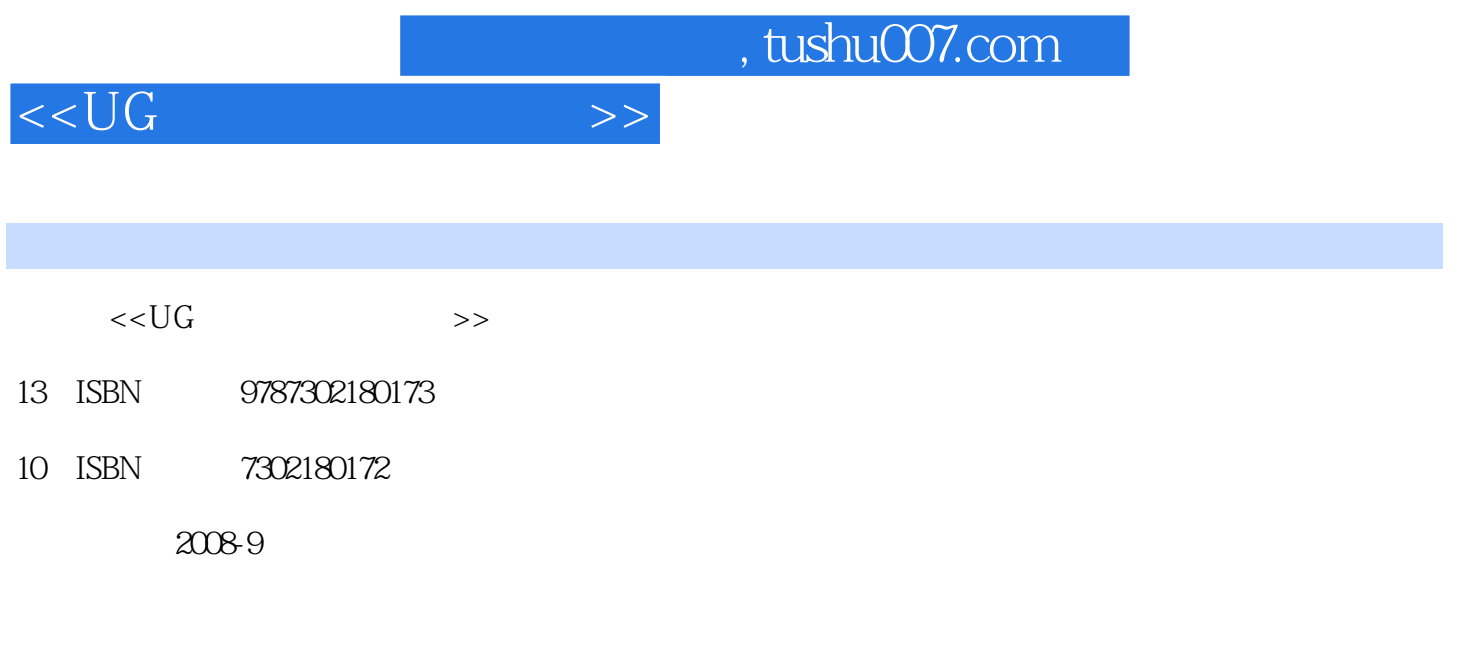

页数:311

PDF

更多资源请访问:http://www.tushu007.com

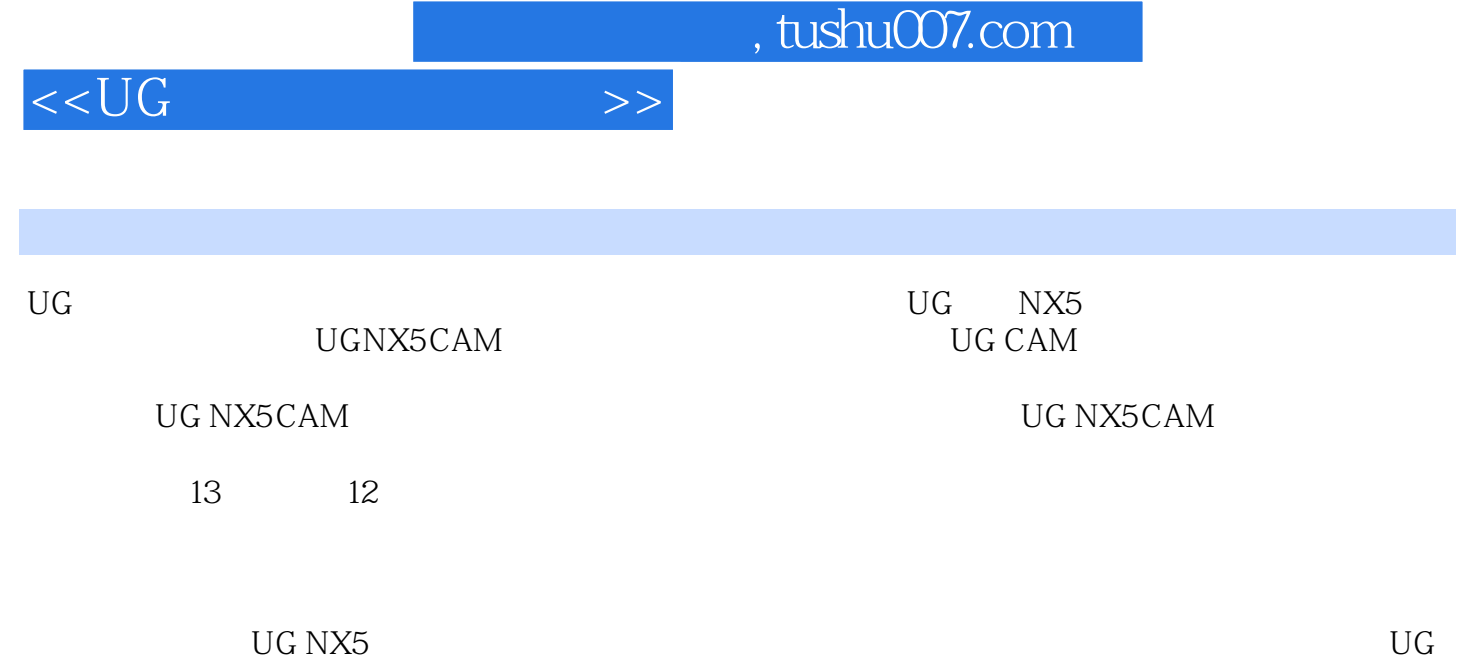

NX5 CAM

, tushu007.com

 $<<$ UG $>>$ 

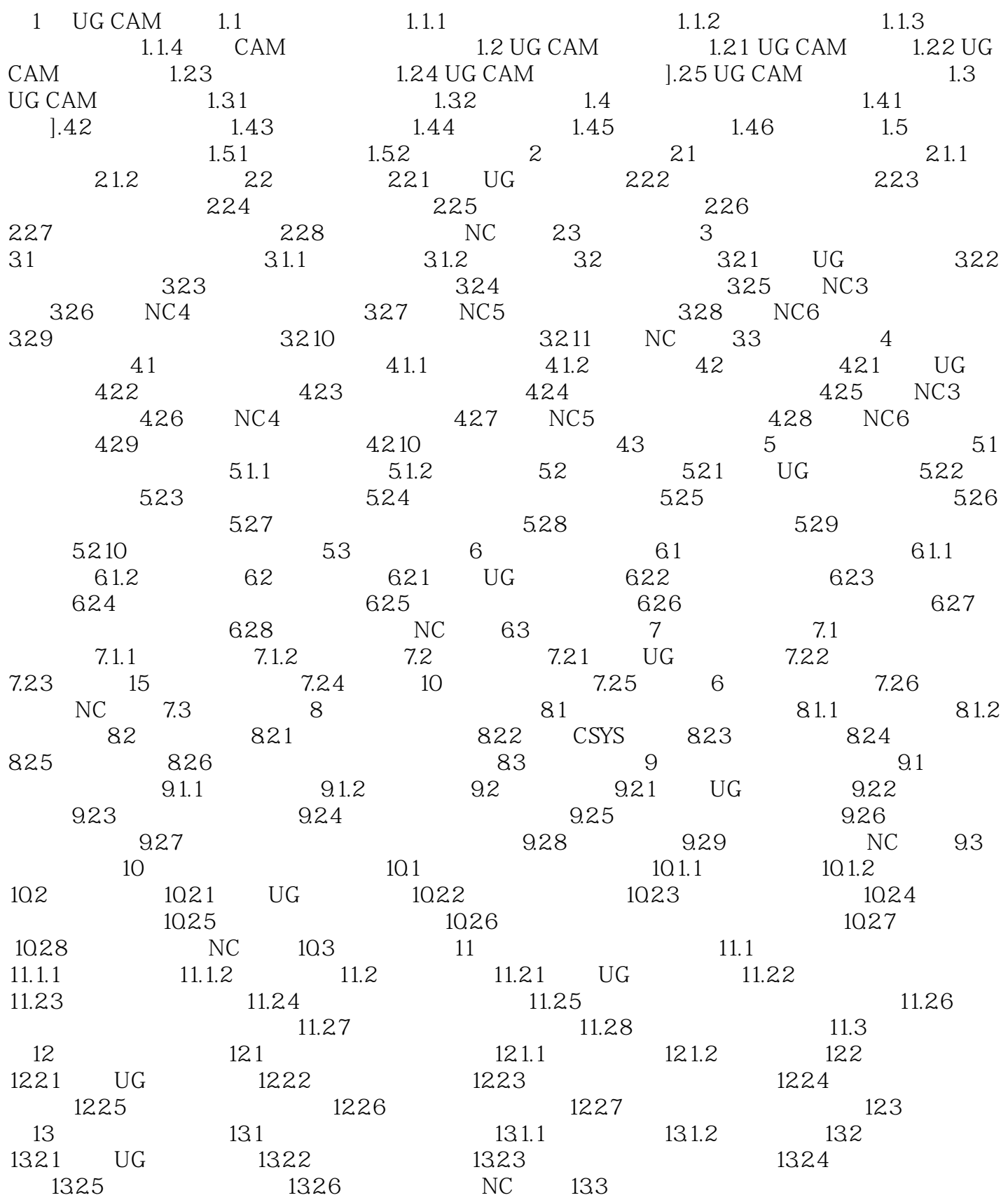

## , tushu007.com

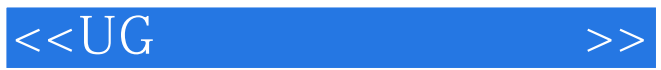

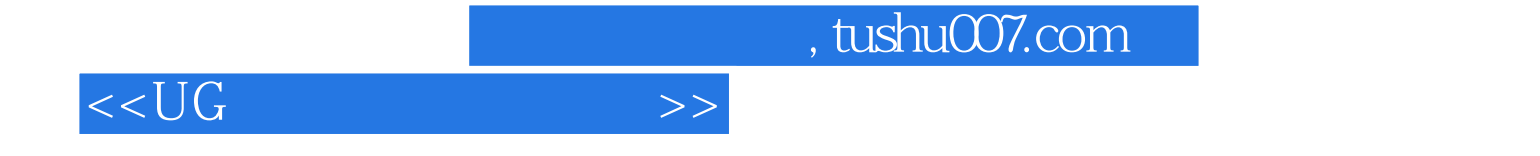

本站所提供下载的PDF图书仅提供预览和简介,请支持正版图书。

更多资源请访问:http://www.tushu007.com